#### Finishing Ch. 2

#### Shortcut Assignments

```
int numStudents = 350;
```
// We want to increment?

```
numStudents = numStudents + 1;
```
// Some alternatives/shortcuts to adding one

numStudents++;

// Or more generally

numStudents += 1;

#### Shortcut Assignments

Various Operations

i++, ++i, x+=value, x-=value, x\*=value, x/=value

#### Boolean Expressions

- Any expression that evaluates to true or false.
- Recall: an expression is a construct that evaluates to a *value*

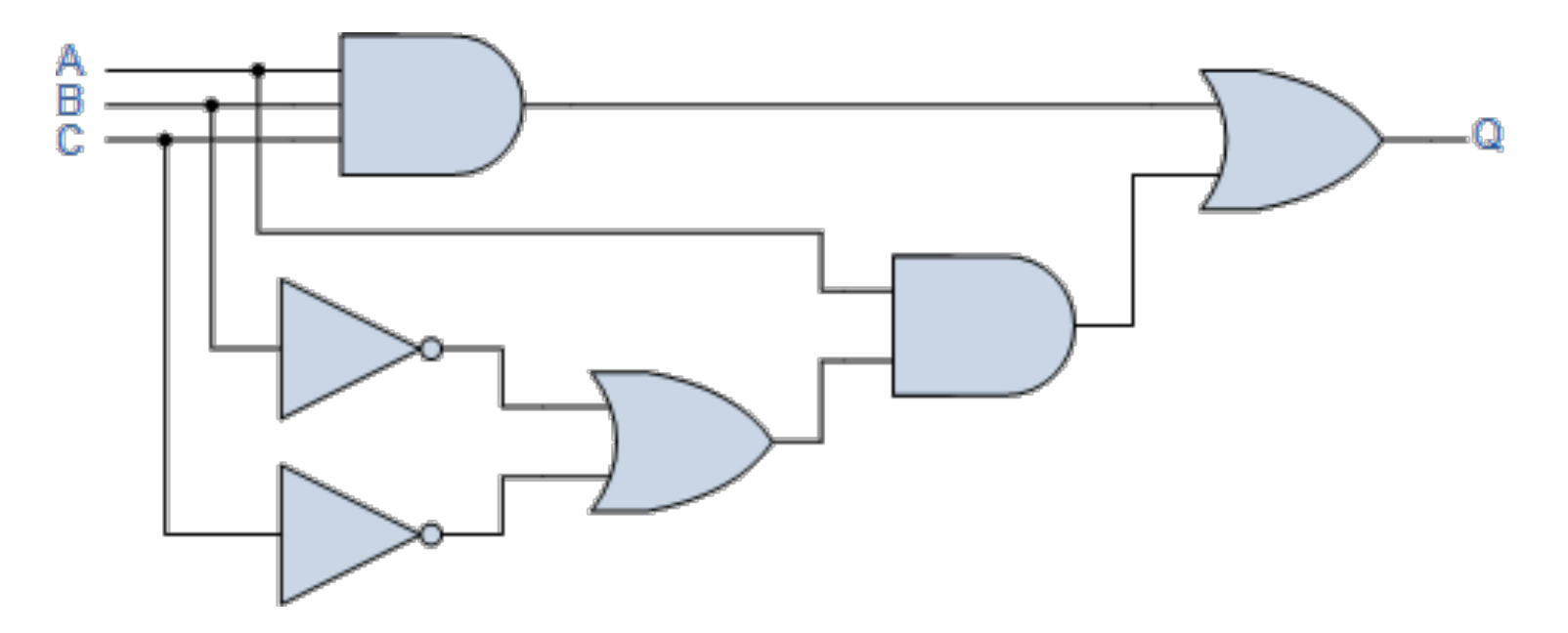

# Logical Operators

- Operators that have boolean operands -boolean is output
- $A$  & &  $B$  true if both A and B are true
- $A \mid B$  true if A, or B, or both are true
- !A true if A is false, false if A is true. Read Not A

# **Truth Table**

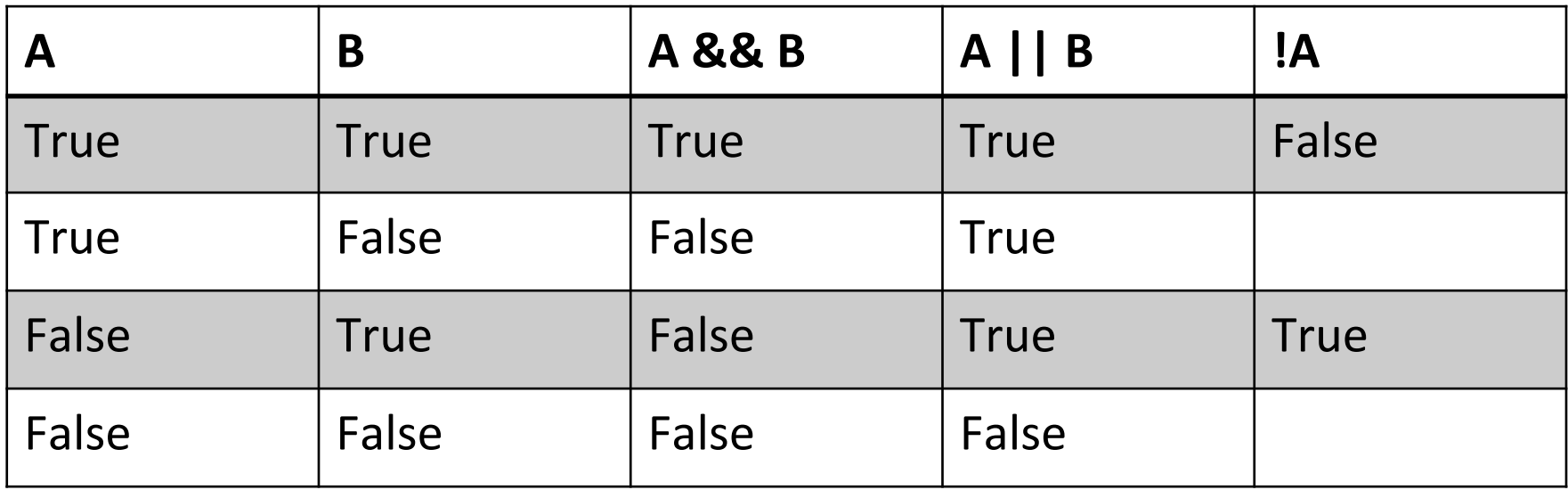

```
boolean leftArg = true;
boolean rightArg = false;
```
#### **// What gets printed out?**

System.out.println(!leftArg && rightArg);

System.out.println(!leftArg || !rightArg);

System.out.println(!(leftArg && rightArg));

System.out.println(!(leftArg && !rightArg));

For every boolean value of arg1 and arg2, are these two expressions equal?

- !arg1 && !arg2
- !(arg1 || arg2)

#### De Morgan's Law

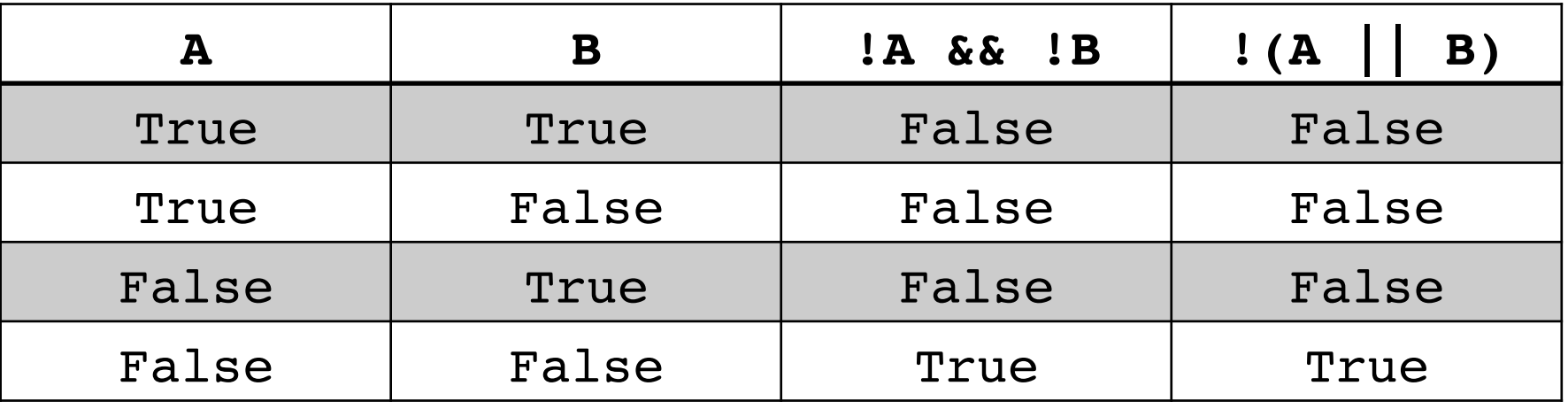

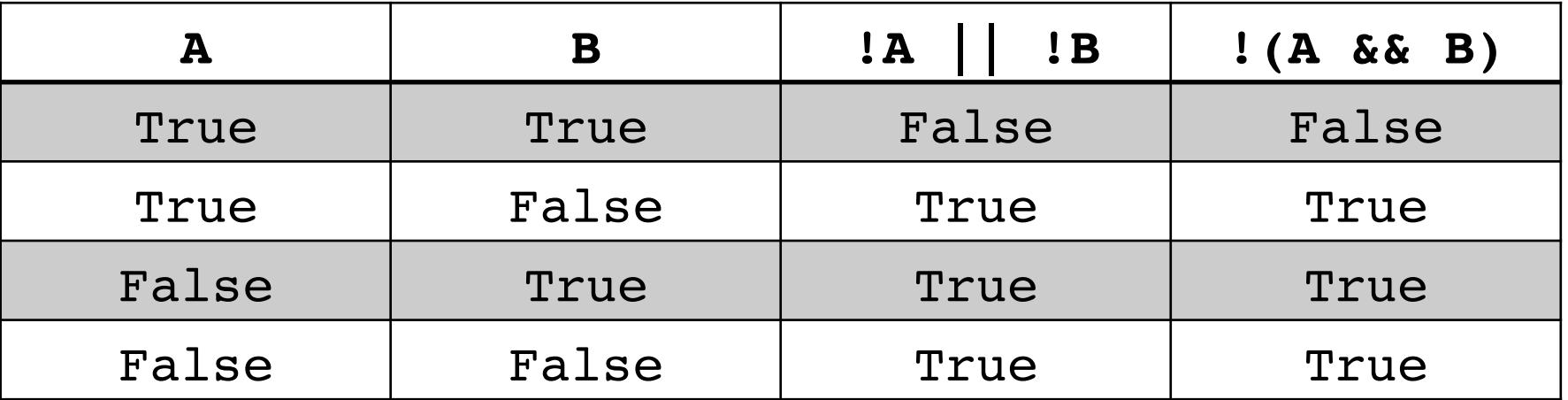

# Logical Expressions

Logical Expressions – two boolean operands, output is boolean.

**Relational Operators** 

 $\langle , \rangle, \langle = , \rangle =$ 

boolean result; int arg $1 = 5$ ; int  $arg2 = 10$ ; result =  $arg1 < arg2$ ; // result is true result =  $arg1$  >  $arg2$ ; // result is false

#### Logical Expressions

Equality Operators 

 $==, !=$ 

boolean flag; int i =  $5$ , j =  $7$ ; flag =  $(i == j)$ ; // flag is false flag =  $(i \mid = j)$ ; // flag is true

#### Documentation

- http://docs.oracle.com/javase/8/docs/api/
- Detailed documents describing how to use the extensive set of classes for creating programs.
	- Import packages
	- Use of classes
	- Use of methods

• Determining and fixing the cause of a problem in a computer program.

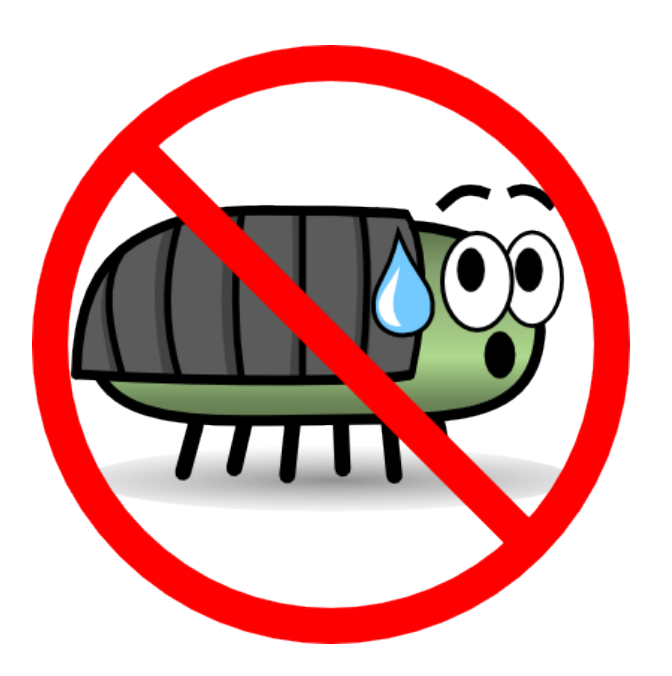

• Syntax errors – relatively easy to find; at least the compiler will tell us where these are.

```
\Box Test.java
         StarTest.java
                    J Star.java
                           D Errors.java
                                      CircumferenceToArea.java &
        public static void main (String [] args) {
  4⊝
           Scanner scr = new Scanner(System.in);5
  6
           double circleRadius
                                         = 0.0\overline{7}double circleCircumference = 0.0;
 \,8\,double circleArea = 0.0;\overline{9}final double PI_VAL = 3.14159265;
 10
 11System.out.print("Enter circumference: ");
           circleCircumference = scnr.nextDouble();922
```

```
Dustins-MBP-3:Examples dustinadams$ javac CircumferenceToArea.java
CircumferenceToArea.java:12: error: cannot find symbol
      circleCircumference = scnr.nextDouble();
 symbol: variable scnr
  location: class CircumferenceToArea
1 error
```
• Runtime errors – The program compiles but crashes. The JVM will usually tell us the line of code that caused the program to crash.

Exception in thread "main" java.lang.StringIndexOutOfBoundsException: at java.lang.String.charAt(String.java:658) at Errors.main(Errors.java:12)

- Logical errors Design flaw in the program. These are more subtle.
	- Get out a sheet of paper and work out the program by hand
	- $-$  Use System.out.println() statements to verify calculations along the way
	- Consider 2.16 for a thorough example of finding a logical error

# Style & Formatting

• Review table in 2.17 for details